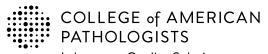

Shop: estore.cap.org Email: cdm@cap.org 325 Waukegan Rd. Northfield, IL 60093-2750 t: 800-323-4040 option 1 d: 847-832-7000 option 1 cdm@cap.org | cap.org

| CAP Number (if you have one) |
|------------------------------|
| CLIA Number (if applicable)  |
|                              |

# **2024 Laboratory Improvement Programs Order Form**

| Institution Name    |                    |                          |                                     |               |             |    |     |
|---------------------|--------------------|--------------------------|-------------------------------------|---------------|-------------|----|-----|
| Laboratory Name     | e (Optional)       |                          |                                     |               |             |    |     |
| Area Code           |                    | Laboratory Phone Number  | er                                  | Extension     |             |    |     |
|                     |                    |                          |                                     |               |             |    |     |
| Medical Directo     | or                 |                          |                                     |               |             |    |     |
| Mr. Ms.<br>Mrs. Dr. | Medical Director   | (First/Given Name)       | Medical Director (Last/Family Name) |               | MD<br>Other | DO | PhD |
| Medical Director    | Email              |                          |                                     |               |             |    |     |
| Area Code           |                    | Medical Director Phone N | lumber                              | Extension     |             |    |     |
|                     |                    |                          |                                     |               |             |    |     |
| Proficiency Tes     | sting (PT)/Extern  | al Quality Assessment    | (EQA) Ordering Contact - Used fo    | or Ordering Q | uestion     | S  |     |
| Mr. Ms.<br>Mrs. Dr. | _                  |                          | PT/EQA Ordering Contact (Last/Fam   |               | MD<br>Other | DO | PhD |
| PT/EQA Ordering     |                    |                          |                                     |               |             |    |     |
| Area Code           |                    | PT/EQA Ordering Contact  | t Phone Number                      | Extension     |             |    |     |
| PT/EQA Shippi       | ng Contact - Shi   | pment Inquiries and No   | tifications                         |               |             |    |     |
| Mr. Ms.<br>Mrs. Dr. |                    |                          | PT/EQA Shipping Contact (Last/Fam   | nily Name)    | MD<br>Other | DO | PhD |
| PT/EQA Shipping     | g Contact Email (R | equired)                 |                                     |               |             |    |     |
| Area Code           |                    | PT/EQA Shipping Contact  | t Phone Number (Required)           | Extension     |             |    |     |

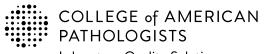

Shop: estore.cap.org Email: cdm@cap.org 325 Waukegan Rd. Northfield, IL 60093-2750 t: 800-323-4040 option 1 d: 847-832-7000 option 1 cdm@cap.org | cap.org

| CAP Number (if you have one) |
|------------------------------|
|                              |
|                              |

# **2024 Laboratory Improvement Programs Order Form**

| Laboratory's Physical Address                                              | 5                                       |                                                                                                    |
|----------------------------------------------------------------------------|-----------------------------------------|----------------------------------------------------------------------------------------------------|
| Street Address                                                             |                                         |                                                                                                    |
|                                                                            |                                         |                                                                                                    |
| City                                                                       |                                         | State/Province                                                                                                    |
| Postal Code (Required)                                                     | Country                                 |                                                                                                    |
| PT/EQA Shipping Address - Us                                               | sed for Shipping PT Kits. Canno         | t be a PO box.                                                                                                    |
| Please select the option below that a Address" is selected, then leave the |                                         | QA kit materials are shipped. If "Same as Laboratory's Physical                                                                           |
| Same as Laboratory's Physica                                               | I Address                               |                                                                                                    |
| Department Name or Alternate Sh                                            | ір То                                   |                                                                                                    |
| Area Code                                                                  | Phone Number                            | Extension                                                                                                    |
| Street Address (Note: Program mat                                          | terials cannot be delivered to a PO box | .)                                                                                                    |
|                                                                            |                                         |                                                                                                    |
| City                                                                       |                                         | State/Province                                                                                                    |
| Postal Code (Required)                                                     | Country                                 | <del>.</del>                                                                                                    |
| PT/EQA Mailing Address - Use                                               | d for Mailing Evaluations and O         | her Reports                                                                                                    |
|                                                                            |                                         | ports will be sent; and go to the next page. If these reports need to be EQA Shipping Address, then please provide the information below. |
| Same as Laboratory's Physica                                               | l Address                               | Same as PT/EQA Shipping Address                                                                                                    |
| Department Name (If not provided a                                         | above)                                  |                                                                                                    |
| Street Address                                                             |                                         |                                                                                                    |
|                                                                            |                                         |                                                                                                    |
| City                                                                       |                                         | State/Province                                                                                                    |
| Postal Code (Required)                                                     | Country                                 | -                                                                                                    |

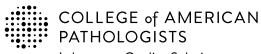

Shop: estore.cap.org Email: cdm@cap.org

325 Waukegan Rd. Northfield, IL 60093-2750 t: 800-323-4040 option 1 d: 847-832-7000 option 1 cdm@cap.org | cap.org

....

#### 2024 Laboratory Improvement Programs Order Form

| Da | 1100 A | amé. | I made | F | 100.0 | tion |
|----|--------|------|--------|---|-------|------|
|    | VIII   | -111 |        |   |       |      |

|  |  |  |  | thods to avoid delays. |
|--|--|--|--|------------------------|
|  |  |  |  |                        |
|  |  |  |  |                        |

1. The customer is responsible for all bank fees associated with submitting a wire transfer; therefore that amount should be included with your payment. (See Ordering Supplement for additional information.) When submitting payment, please include customer name, CAP number, account number, and invoice and/or order number. Information on where to remit payment is provided below. Wire Transfer Remit payment to: Phone: 312-461-2323 (Country code: 1) **BMO Commercial Bank** Account Name: The College of American Pathologists **BMO Tower** Account Number: 223-733-7 320 S. Canal Street, 16th Fl. ABA Number: 071000288 Chicago, IL 60606 USA SWIFT #: HATRUS44 2. The CAP accepts credit card for payment (VISA, Mastercard, and American Express). To keep your card information safe, please provide a contact and indicate a phone number for the CAP to directly contact. **Contact Name** Best time to call locally Phone number 3. A purchase order indicates a future commitment to pay. Once it is generated, please indicate the purchase order number below. Include a copy of the full purchase order with your completed order form. **Purchase Order Number** 4. If a purchase order is not available, a signed letter of authorization on your institution's letterhead is acceptable. Please specify the payment method (bank draft, wire transfer, etc.) in your letter. Include a copy of the letter with your completed order form. Letter of Authorization 5. If making payment by check, please make payable to the College of American Pathologists in US dollars. Indicate the check number below and send the check to the address provided. **Check Number** Send check to:

College of American Pathologists 325 Waukegan Rd, Northfield IL 60093

Payment Total - for any method indicated above

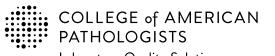

Shop: estore.cap.org Email: cdm@cap.org

325 Waukegan Rd. Northfield, IL 60093-2750 **t:** 800-323-4040 option 1 d: 847-832-7000 option 1 cdm@cap.org | cap.org

| CAP Number (if you have one) |
|------------------------------|
|                              |

# 2024 Laboratory Improvement Programs Order Form

| Mr. Ms. Billing Contact (First/Given Name)  Mrs. Dr.  Billing Contact Email (Required) |                | me)       | MD<br>Other | DO | PhD |
|----------------------------------------------------------------------------------------|----------------|-----------|-------------|----|-----|
|                                                                                        |                |           |             |    |     |
| Country Code Billing Phone Number                                                      | (Required)     | Extension |             |    |     |
| Billing Institution Name (Please print)                                                |                |           |             |    |     |
| Billing Street Address                                                                 |                |           |             |    |     |
| City                                                                                   | State/Province |           |             |    |     |
| Postal Code (Required) Cou                                                             | ntry           |           |             |    |     |

Note: For special billing or documentation needs please contact the CAP's Customer Data Management team (cdm@cap.org).

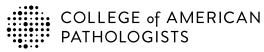

325 Waukegan Rd. Northfield, IL 60093-2750 t: 800-323-4040 option 1 d: 847-832-7000 option 1 cdm@cap.org | cap.org

| CAP Number (if you have one) |
|------------------------------|
|------------------------------|

Shop: estore.cap.org Email: cdm@cap.org

### 2024 Gynecologic Cytology Proficiency Testing Order Details

- Use this page to select your testing dates and register proctors.
- See the CAP 2024 Catalog, PAP pages and PAP Shipping and Pricing for details.

#### **Testing Dates**

testing proctor.

**Laboratory Director or Designee Signature** 

This page is not to be used by those ordering PAP Education.

You must indicate three testing sessions for your 2024 cytology proficiency testing. New proctors should be added to this form.

The CAP will attempt to schedule your preference; however, we may assign an alternative session to you.

| First  | Choice Se | ssion (Fill o | ne.)   | Secon  | d Choice S | ession (Fill | one.)  | Third  | Choice Se | ssion (Fill o | one.)  |
|--------|-----------|---------------|--------|--------|------------|--------------|--------|--------|-----------|---------------|--------|
| Feb 5  | Apr 15    | Jul 8         | Sep 23 | Feb 5  | Apr 15     | Jul 8        | Sep 23 | Feb 5  | Apr 15    | Jul 8         | Sep 23 |
| Feb 20 | May 6     | Jul 22        | Oct 7  | Feb 20 | May 6      | Jul 22       | Oct 7  | Feb 20 | May 6     | Jul 22        | Oct 7  |
| Mar 4  | May 20    | Aug 5         | Oct 21 | Mar 4  | May 20     | Aug 5        | Oct 21 | Mar 4  | May 20    | Aug 5         | Oct 21 |
| Mar 18 | Jun 3     | Aug 19        | Nov 4  | Mar 18 | Jun 3      | Aug 19       | Nov 4  | Mar 18 | Jun 3     | Aug 19        | Nov 4  |
| Apr 1  | Jun 17    | Sep 9         | Nov 18 | Apr 1  | Jun 17     | Sep 9        | Nov 18 | Apr 1  | Jun 17    | Sep 9         | Nov 18 |

#### **PAPPT Proctors (Test Monitors)**

| All laboratories must | . compiete this i | orm and are requi | red to have ∠ pass | sing proctors for their | PAP PT testing event. |
|-----------------------|-------------------|-------------------|--------------------|-------------------------|-----------------------|
|                       |                   |                   |                    |                         |                       |

| <b>Proctors</b> | Inforr    | nation                              |                                                        |                                               |
|-----------------|-----------|-------------------------------------|--------------------------------------------------------|-----------------------------------------------|
| All proctor     | s will re | ad the proctor packet instructions, | take the proctor examination annually, and perform the | ne duties of the proficiency testing proctor. |
| Mr.             | Ms.       | First/Given Name                    | Last/Family Name                                       | CT MD MT                                      |
| Mrs.            | Dr.       |                                     |                                                        | Other                                         |
| Email           |           |                                     |                                                        |                                               |
| Signature       | )         |                                     |                                                        |                                               |
| Mr.             | Ms.       | First/Given Name                    | Last/Family Name                                       | CT MD MT                                      |
| Mrs.            | Dr.       |                                     |                                                        | Other                                         |
| Email           |           |                                     |                                                        |                                               |
| Signature       | )         |                                     |                                                        |                                               |
| Mr.             | Ms.       | First/Given Name                    | Last/Family Name                                       | CT MD MT                                      |
| Mrs.            | Dr.       |                                     |                                                        | Other                                         |
| Email           |           |                                     |                                                        |                                               |
| Signature       | )         |                                     |                                                        |                                               |
| Mr.             | Ms.       | First/Given Name                    | Last/Family Name                                       | CT MD MT                                      |
| Mrs.            | Dr.       |                                     |                                                        | Other                                         |
| Email           |           |                                     |                                                        |                                               |
| Signature       | )         |                                     |                                                        |                                               |
| Loortify th     | at the s  | placted individuals meet the criter | is specified and are capable of performing the dutie   | s and responsibilities of the proficionary    |

Date

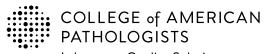

Shop: estore.cap.org Email: cdm@cap.org

325 Waukegan Rd. Northfield, IL 60093-2750 t: 800-323-4040 option 1 d: 847-832-7000 option 1 cdm@cap.org | cap.org

| CAP | lumber (if you have one) |  |
|-----|--------------------------|--|
|     |                          |  |
|     |                          |  |

# 2024 Laboratory Improvement Programs Order Form

Every year the CAP adds programs to our offering, addressing evolving practice and emerging needs in laboratory medicine. Below is a list of new programs for 2023-2024.

| New Program Description and Program Code                                                                   | Quantity | Unit Price<br>(USD) | Total Price<br>(Qty x Unit Price) |
|----------------------------------------------------------------------------------------------------|----------|---------------------|-----------------------------------|
| Anatomic Pathology                                                                                         |          |                     |                                   |
| CAP/NSH HistoQIP Targeted Therapy (HQTAR)                                                                  |          |                     |                                   |
| CAP/NSH HistoQIP Cell Block Preparations (HQCLB)                                                           |          |                     |                                   |
| HER2 and ER Immunohistochemistry Interpretation Only (HERI)                                                |          |                     |                                   |
| Blood Gas, Critical Care, and Oximetry                                                                     |          |                     |                                   |
| Critical Care Blood Gas with Hematocrit (AQH)                                                              |          |                     |                                   |
| Critical Care Blood Gas, i-STAT (AQIS)                                                                     |          |                     |                                   |
| Chemistry                                                                                                  |          |                     |                                   |
| H. pylori Breath Test (HPBT)                                                                               |          |                     |                                   |
| Coagulation                                                                                                |          |                     |                                   |
| Expanded Coagulation Factors (ECF)                                                                         |          |                     |                                   |
| Genetics and Molecular Pathology                                                                           |          |                     |                                   |
| CAP/ACMG Acylcarnitine Quantitation for Inherited Metabolic Disorders (BGL4)                               |          |                     |                                   |
| CAP/ACMG Fluorescence In Situ Hybridization for Paraffin-Embedded Tissue ALK Rearrangement in Lung (CYALK) |          |                     |                                   |
| Next-Generation Sequencing Solid Tumor Bioinformatics Hybrid (NGSB4)                                       |          |                     |                                   |
| Next-Generation Sequencing Hematologic Malignancies Bioinformatics<br>Hybrid (NGSB5)                       |          |                     |                                   |
| Hematology and Clinical Microscopy                                                                         |          |                     |                                   |
| Blood Cell Identification, Virtual (BCPV)                                                                  |          |                     |                                   |
| Hematology Automated Differential Series (FH17)                                                            |          |                     |                                   |

Please allow 5 business days to process your order.

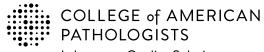

Shop: estore.cap.org Email: cdm@cap.org 325 Waukegan Rd. Northfield, IL 60093-2750 t: 800-323-4040 option 1 d: 847-832-7000 option 1 cdm@cap.org | cap.org

| CAP Number (if you have one) |
|------------------------------|
|                              |
|                              |

# 2024 Laboratory Improvement Programs Order Form

Every year the CAP adds programs to our offering, addressing evolving practice and emerging needs in laboratory medicine. Below is a list of new programs for 2023-2024.

| New Program Description and Program Code                                                              | Quantity | Unit Price<br>(USD) | Total Price<br>(Qty x Unit Price) |
|----------------------------------------------------------------------------------------------------|----------|---------------------|-----------------------------------|
| Instrumentation Verification                                                                          |          |                     |                                   |
| High-Sensitivity Troponin I Calibration Verification/Linearity (LN48)                                 |          |                     |                                   |
| Cystatin C Calibration Verification/Linearity (LN49)                                                  |          |                     |                                   |
| Microbiology                                                                                          |          |                     |                                   |
| Carbapenemase Detection (CRE)                                                                         |          |                     |                                   |
| Monkeypox Virus (MPOX)                                                                                |          |                     |                                   |
| SARS-CoV-2 Antigen, 5 Challenge (CVAG)                                                                |          |                     |                                   |
| SARS-CoV-2 Molecular, 5 Challenge (COVM)                                                              |          |                     |                                   |
| Sexually Transmitted Infection Detection, Molecular (STIM)                                            |          |                     |                                   |
| Quality Cross Check                                                                                   |          |                     |                                   |
| Quality Cross Check—Critical Care Blood Gas, i-STAT (AQSQ)                                            |          |                     |                                   |
| Quality Cross Check—Critical Care Blood Gas with Hematocrit (AQHQ)                                    |          |                     |                                   |
| Quality Cross Check—High-Sensitivity Cardiac Markers (HCRQ)                                           |          |                     |                                   |
| Quality Cross Check—Nucleic Acid Amplification, Respiratory Limited (ID3Q)                            |          |                     |                                   |
| Quality Management Tools                                                                              | ,        |                     |                                   |
| Rates and Turnaround Times for Investigation and Reporting of Suspected Transfusion Reactions (QP241) |          |                     |                                   |
| Technical Competency Assessment of Body Fluid Review for up to 10 Technologists (QPB10)               |          |                     |                                   |
| Technical Competency Assessment of Body Fluid Review for up to 25 Technologists (QPB25)               |          |                     |                                   |
| Technical Competency Assessment of Peripheral Blood Smears for up to 10 Technologists (QPC10)         |          |                     |                                   |
| Technical Competency Assessment of Peripheral Blood Smears for up to 25 Technologists (QPC25)         |          |                     |                                   |
| Technical Competency Assessment of Gram Stains for up to 10 Technologists (QPD10)                     |          |                     |                                   |
| Technical Competency Assessment of Gram Stains for up to 25 Technologists (QPD25)                     |          |                     |                                   |

| \$ |  |  |
|----|--|--|
| Э  |  |  |
| Y  |  |  |

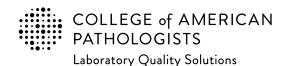

| CAP Number (if you have one) |  |
|------------------------------|--|
|                              |  |

Shop: estore.cap.org Email: cdm@cap.org

# 2024 Laboratory Improvement Programs Order Form

Every year the CAP adds programs to our offering, addressing evolving practice and emerging needs in laboratory medicine. Below is a list of new programs for 2023-2024.

| New Program Description and Program Code                                                                                                    | Quantity  | Unit Price<br>(USD) | Total Price<br>(Qty x Unit Price) |
|----------------------------------------------------------------------------------------------------|-----------|---------------------|-----------------------------------|
| Transfusion Medicine                                                                                                    |           |                     |                                   |
| Direct Antiglobulin Testing—Automated (ADAT)                                                                                                    |           |                     |                                   |
| Competency Assessment Hub With Optional Safety & Compliance                                                                                                    | Courses   |                     |                                   |
| Competency Assessment Hub, 2 to 50 total users (CA0050)                                                                                                    |           |                     |                                   |
| Competency Assessment Hub, 51 to 250 total users (CA0250)                                                                                                    |           |                     |                                   |
| Competency Assessment Hub (CA0050) with Safety & Compliance Courses (XCA0050), 2 to 50 total users                                                                                                    |           |                     |                                   |
| Competency Assessment Hub (CA0250) with Safety & Compliance Courses (XCA0250), 51 to 250 total users                                                                                                    |           |                     |                                   |
| For single users or more than 250 users, please contact the CAP.                                                                                                    |           |                     |                                   |
| Continuing Medical Education                                                                                                    |           |                     |                                   |
| Informatics Essentials for Pathologists (ICBE)                                                                                                    |           |                     |                                   |
| Informatics Essentials for Pathologists, Additional Pathologist (ICBE1)                                                                                                    | - <u></u> |                     |                                   |
| Navigating Multimodality Biomarker Assessment (NMBA)                                                                                                    |           |                     |                                   |
| Navigating Multimodality Biomarker Assessment, Additional Participant (NMB1)                                                                                                    |           |                     |                                   |
|                                                                                                    |           |                     |                                   |
| Direct Transmission                                                                                                    | l         |                     |                                   |
| Direct transmission provides faster and more accurate results reporting by enabling laboratories to electronically transmit quantitative results from most of the major laboratory information systems or using Data Innovations Instrument Manager. This complimentary service is available for all participants currently enrolled in our PT/EQA programs. For further information, please enter a quantity of '1' and your account representative will contact you. |           |                     |                                   |

Please allow **5** business days to process your order.

**Page Total** 

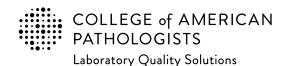

| CAP Number (if you have one) |  |
|------------------------------|--|
|                              |  |

Shop: estore.cap.org Email: cdm@cap.org

# 2024 Laboratory Improvement Programs Order Form

Every year the CAP adds programs to our offering, addressing evolving practice and emerging needs in laboratory medicine. Below is a list of new programs for 2023-2024.

| New Program Description and Program Code                 | Quantity | Unit Price<br>(USD) | Total Price<br>(Qty x Unit Price) |
|----------------------------------------------------------|----------|---------------------|-----------------------------------|
| CAP QM <i>Ed</i> Online Education (One-year license)     |          |                     |                                   |
| 15189 Walkthrough (QMEDWALK)                             |          |                     |                                   |
| Document Control (QMEDDOCU)                              |          |                     |                                   |
| Internal Auditing (QMEDAUDT)                             |          |                     |                                   |
| Risk Management (QMEDRISK)                               |          |                     |                                   |
| Management Review (QMEDMGMT)                             |          |                     |                                   |
| Mistake Proofing (QMEDMIST)                              |          |                     |                                   |
| QMS Implementation Roadmap (QMEDROAD)                    |          |                     |                                   |
| Quality Culture (QMEDQCUL)                               |          |                     |                                   |
| Quality Manual Development (QMEDMANL)                    |          |                     |                                   |
| Root Cause Analysis (QMEDROOT)                           |          |                     |                                   |
| Purchase all 10 QM <i>Ed</i> courses for a 25% discount. |          |                     |                                   |

Please allow 5 business days to process your order.

**Page Total** 

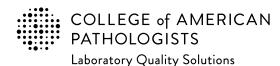

| <b>CAP Number</b> (if you have one) |  |
|-------------------------------------|--|
|-------------------------------------|--|

Shop: estore.cap.org Email: cdm@cap.org

# 2024 Laboratory Improvement Programs Order Form

Every year the CAP adds programs to our offering, addressing evolving practice and emerging needs in laboratory medicine. Below is a list of new programs for 2023-2024.

| Resource Description and Code                                                                | Quantity | Unit Price<br>(USD) | Total Price<br>(Qty x Unit Price) |
|----------------------------------------------------------------------------------------------|----------|---------------------|-----------------------------------|
| Benchtop Reference Guides                                                                    |          |                     |                                   |
| Arthropod Benchtop Reference Guide (ABRG)                                                    |          |                     |                                   |
| Body Fluids Benchtop Reference Guide (BFBRG)                                                 |          |                     |                                   |
| Bone Marrow Benchtop Reference Guide (BMBRG)                                                 |          |                     |                                   |
| Gram Stain Benchtop Reference Guide (GSBRG)                                                  |          |                     |                                   |
| Hematology Benchtop Reference Guide (HBRG)                                                   |          |                     |                                   |
| Mycology Benchtop Reference Guide (MBRG)                                                     |          |                     |                                   |
| Parasitology Benchtop Reference Guide (PBRG)                                                 |          |                     |                                   |
| Semen Analysis Benchtop Reference Guide (SABRG)                                              |          |                     |                                   |
| Urinalysis Benchtop Reference Guide (UABRG)                                                  |          |                     |                                   |
| CAP Publications                                                                             |          |                     |                                   |
| Color Atlas of Flow Cytometry (PUB230)                                                       |          |                     |                                   |
| Color Atlas of Hematology Vol. 1 (Peripheral Blood), 2nd Edition (PUB222)                    |          |                     |                                   |
| Color Atlas of Hematology Vol. 2 (Bone Marrow), 2nd Edition (PUB229)                         |          |                     |                                   |
| Disruptive Technologies (PUB318)                                                             |          |                     |                                   |
| Grossing, Staging, and Reporting: An Integrated Manual of Modern Surgical Pathology (PUB131) |          |                     |                                   |
| Surgical Pathology Review (PUB130)                                                           |          |                     |                                   |
| For more publication information, visit cap.org and click <b>Publications</b> .              |          |                     |                                   |

Please allow 5 business days to process your order.

| \$ |
|----|
|----|

**Page Total** 

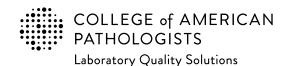

| CAP Number (if you have one) |  |
|------------------------------|--|
|                              |  |
|                              |  |

Shop: estore.cap.org Email: cdm@cap.org

# **2024 Laboratory Improvement Programs Order Form**

Enter the appropriate PT/EQA program code and quantity to order. The program code and description information can be found in the Surveys Catalog on the individual program pages or the Analyte/Procedure Index towards the back of the catalog. (*Note:* The CAP will apply appropriate shipping and handling charges.)

| Program<br>Code | Description | Quantity | Unit Price | <b>Total Price</b><br>(Qty x Unit Price) |
|-----------------|-------------|----------|------------|------------------------------------------|
|                 |             |          |            |                                          |
|                 |             |          |            |                                          |
|                 |             |          |            |                                          |
|                 |             |          |            |                                          |
|                 | . <u> </u>  |          |            |                                          |
|                 |             |          |            |                                          |
|                 |             |          |            |                                          |
|                 |             |          |            |                                          |
|                 |             |          |            |                                          |
|                 |             |          |            |                                          |
|                 |             |          |            |                                          |
|                 |             |          |            |                                          |
|                 |             |          |            |                                          |
|                 |             |          |            |                                          |

| Page Total | \$ |  |  |
|------------|----|--|--|
|------------|----|--|--|

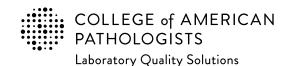

| CAP Number (if you have one) |  |
|------------------------------|--|
|                              |  |

Shop: estore.cap.org Email: cdm@cap.org

### 2024 Laboratory Improvement Programs Order Form

Enter the appropriate PT/EQA program code and quantity to order. The program code and description information can be found in the Surveys Catalog on the individual program pages or the Analyte/Procedure Index towards the back of the catalog. (*Note:* The CAP will apply appropriate shipping and handling charges.)

| Program<br>Code | Description | Quantity | Unit Price | Total Price<br>(Qty x Unit Price) |
|-----------------|-------------|----------|------------|-----------------------------------|
|                 |             |          |            |                                   |
|                 |             |          |            |                                   |
|                 |             |          |            |                                   |
|                 |             |          |            |                                   |
|                 |             |          |            |                                   |
|                 |             |          |            |                                   |
|                 |             |          |            |                                   |
|                 |             |          |            |                                   |
|                 |             |          |            |                                   |
|                 |             |          |            |                                   |
|                 |             |          |            |                                   |
|                 |             |          |            |                                   |
|                 |             |          |            |                                   |
|                 |             |          |            |                                   |

| Page Total | \$ |  |  |
|------------|----|--|--|
|------------|----|--|--|

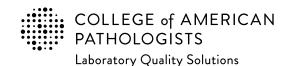

| CAP Number (if you have one) |  |
|------------------------------|--|
|                              |  |

Shop: estore.cap.org Email: cdm@cap.org

### 2024 Laboratory Improvement Programs Order Form

Enter the appropriate PT/EQA program code and quantity to order. The program code and description information can be found in the Surveys Catalog on the individual program pages or the Analyte/Procedure Index towards the back of the catalog. (*Note:* The CAP will apply appropriate shipping and handling charges.)

| Program<br>Code | Description | Quantity | Unit Price | Total Price<br>(Qty x Unit Price) |
|-----------------|-------------|----------|------------|-----------------------------------|
|                 |             |          |            |                                   |
|                 |             |          |            |                                   |
|                 |             |          |            |                                   |
|                 |             |          |            |                                   |
|                 |             |          |            |                                   |
|                 |             |          |            |                                   |
|                 |             |          |            |                                   |
|                 |             |          |            |                                   |
|                 |             |          |            |                                   |
|                 |             |          |            |                                   |
|                 |             |          |            |                                   |
|                 |             |          |            |                                   |
|                 |             |          |            |                                   |
|                 |             |          |            |                                   |

| Page Total | \$ |  |  |  |
|------------|----|--|--|--|
|------------|----|--|--|--|

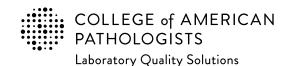

| CAP Number (if you have one) |  |
|------------------------------|--|
|                              |  |

Shop: estore.cap.org Email: cdm@cap.org

### 2024 Laboratory Improvement Programs Order Form

Enter the appropriate PT/EQA program code and quantity to order. The program code and description information can be found in the Surveys Catalog on the individual program pages or the Analyte/Procedure Index towards the back of the catalog. (*Note:* The CAP will apply appropriate shipping and handling charges.)

| Program<br>Code | Description | Quantity | Unit Price | Total Price<br>(Qty x Unit Price) |
|-----------------|-------------|----------|------------|-----------------------------------|
|                 |             |          |            |                                   |
|                 |             |          |            |                                   |
|                 |             |          |            |                                   |
|                 |             |          |            |                                   |
|                 |             |          |            |                                   |
|                 |             |          |            |                                   |
|                 |             |          |            |                                   |
|                 |             |          |            |                                   |
|                 |             |          |            |                                   |
|                 |             |          |            |                                   |
|                 |             |          |            |                                   |
|                 |             |          |            |                                   |
|                 |             |          |            |                                   |
|                 |             |          |            |                                   |

| Page Total | \$ |  |  |  |
|------------|----|--|--|--|
|------------|----|--|--|--|

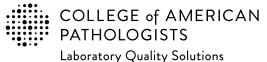

325 Waukegan Rd.

| CAP Number (if you have one) |  |
|------------------------------|--|
|                              |  |

Shop: estore.cap.org Email: cdm@cap.org

# 2024 Laboratory Improvement Programs Order Form

Enter the appropriate PT/EQA program code and quantity to order. The program code and description information can be found in the Surveys Catalog on the individual program pages or the Analyte/Procedure Index towards the back of the catalog. (*Note:* The CAP will apply appropriate shipping and handling charges.)

| Program<br>Code | Description | Quantity | Unit Price | Total Price<br>(Qty x Unit Price) |
|-----------------|-------------|----------|------------|-----------------------------------|
|                 |             |          |            |                                   |
|                 |             |          |            |                                   |
|                 |             |          |            |                                   |
|                 |             |          |            |                                   |
|                 |             |          |            |                                   |
|                 |             |          |            |                                   |
|                 |             |          |            |                                   |
|                 |             |          |            |                                   |
|                 |             |          |            |                                   |
|                 |             |          |            |                                   |

Please allow 5 business days to process your order.

|  |  | 7 |    |  |
|--|--|---|----|--|
|  |  |   |    |  |
|  |  |   |    |  |
|  |  |   | Иi |  |

| Page Total                  | \$ |
|-----------------------------|----|
| Subtotal from prior page(s) | \$ |
| Estimated<br>Sales Tax*     | \$ |
| Fuel Surcharge (1.25%)      | \$ |
| Order Total                 | \$ |

<sup>\*</sup>Actual sales tax will be calculated based upon your ship-to address and the taxability of the items purchased.